# **STANDARD** *M10* **Arbovirus Panel** STANDARD™ M10 Arbovirus Panel

# IREF I M1 0-ABS-01 **NÁVOD K POUŽITÍ** K použití se systémem STANDARD™ M10

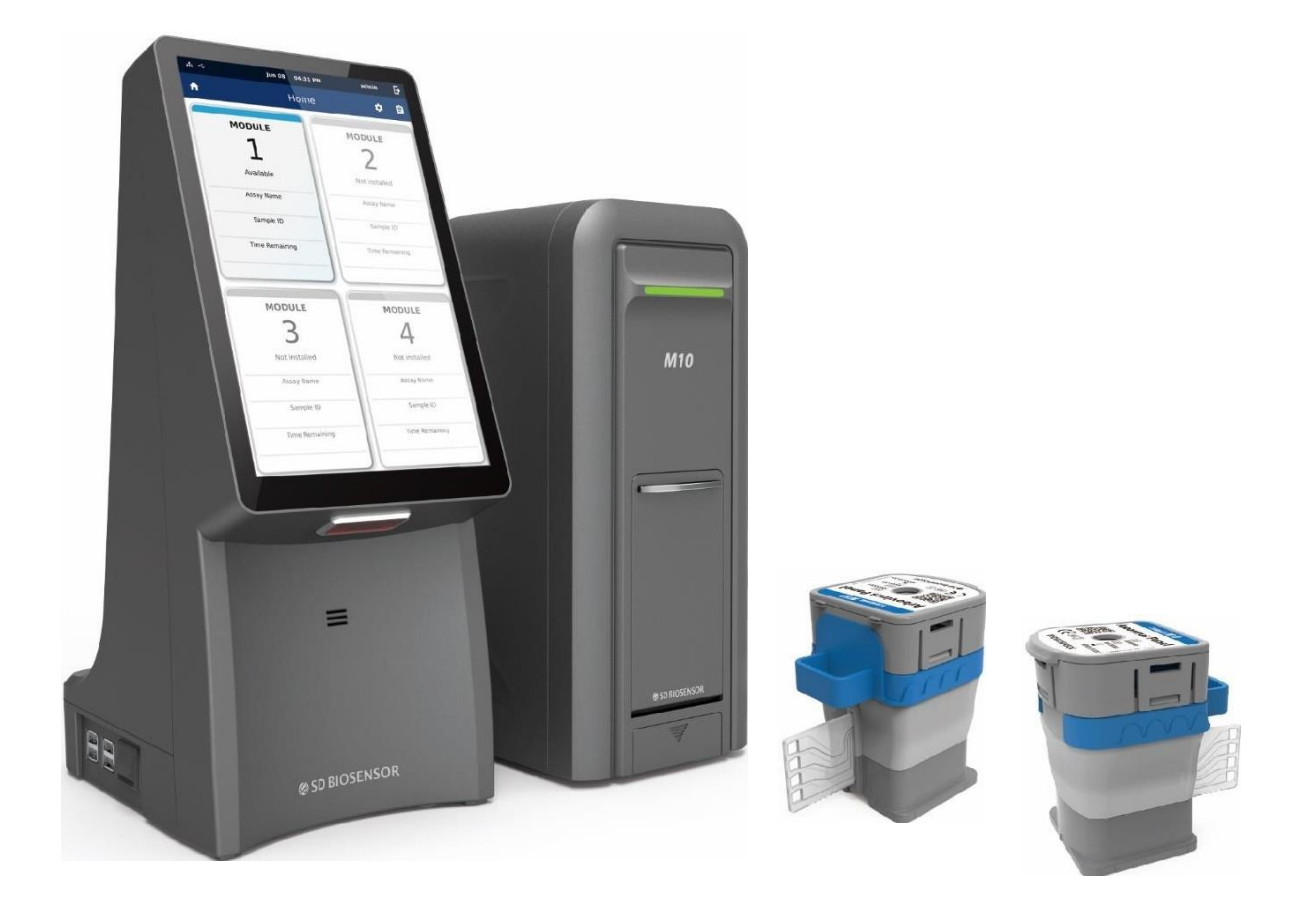

# [www.sdbiosensor.com](http://www.sdbiosensor.com/) **SD BIOSENSOR**

# **Obsah**

- **1. Určené použití**
- **2. Shrnutí a vysvětlení**
- **3. Princip postupu**
- **4. Dodané materiály**
- **5. Skladování a manipulace**
- **6. Požadované materiály, které nejsou součástí balení**
- **7. Upozornění a bezpečnostní opatření**
- **8. Odběr a skladování vzorků**
- **9. Postup**
- **10. Interpretace výsledků**
- **11. Kontrola kvality**
- **12. Výkonnost**
- **13. Omezení**
- **14. Odkazy**
- **15. Symboly**

### **1. Určené použití**

STANDARD M10 Arbovirus Panel test je multiplexní test reverzní transkripční polymerázové řetězové reakce v reálném čase (real-time RT- PCR) určený pro použití se systémem STANDARD M10 pro kvalitativní detekci virové RNA arbovirů; viru horečky dengue (DENV) včetně 4 sérotypů (viru dengue 1~4), viru zika (ZIKV), viru chikungunya (CHIKV), viru žluté zimnice (YFV) a viru západonilské horečky (WNV) v séru nebo plazmě odebrané pacientům s příznaky. Pozitivní výsledky svědčí o přítomnosti DNV ze 4 sérotypů - ZIKV, CHIKV, YFV a/nebo WNV RNA; k určení stavu infekce pacienta je nutná klinická korelace s anamnézou a dalšími diagnostickými informacemi. Negativní výsledky by neměly sloužit jako jediný základ pro rozhodování o léčbě pacienta. Negativní výsledky je třeba kombinovat s klinickými pozorováními, anamnézou pacienta a epidemiologickými informacemi. Test STANDARD M10 Arbovirus Panel je určen k provádění vyškolenými uživateli jak v laboratořích, tak v laboratořích a zařízeních blízkých pacientům.

#### **2. Shrnutí a vysvětlení**

Arboviry jsou přenášeny členovci, včetně těch, které jsou zodpovědné za současnou pandemii, flaviviry (dengue, zika, žlutá zimnice a západonilská horečka atd.) a alfaviry (chikungunya, mayaro a Ross River atd.) Tyto viry jsou přenášeny komáry rodu Aedes, předpokládanými přenašeči jsou zejména Aedes albopictus a Aedes aegypti. Onemocnění způsobená arboviry mají podobný klinický obraz s výraznou horečkou, bolestí hlavy, vyrážkou, zvracením, únavou, myalgiemi (bolestmi svalů), artralgiemi (bolestmi kloubů) a dalšími nespecifickými onemocněními.

Viry dengue jsou rozšířeny v tropických a subtropických oblastech světa. Jsou známy čtyři různé sérotypy viru dengue (DENV-1, DENV-2, DENV-3 a DENV-4). Pro léčbu pacientů jsou nezbytné rychlé a spolehlivé testy na primární a sekundární infekce dengue.

Virus Zika se na člověka přenáší především kousnutím některými infikovanými komáry, především Aedes aegypti v tropických a subtropických oblastech. Onemocnění má obvykle mírné horečnaté příznaky s makulo-papulózní vyrážkou trvající několik dní až týden a poté může být zcela vyléčeno. V současné době však rostou obavy po zprávách z několika zemí včetně Brazílie, že infekce virem Zika může být spojena s mikrocefalií plodu a novorozenců a závažnými neurologickými komplikacemi, jako je Guillainův-Barrého syndrom. Proto je třeba vyvinout velké úsilí o zavedení osvědčených postupů pro její včasné odhalení, aby bylo možné ji včas léčit a zabránit dalšímu šíření a opakování infekce.

Virus chikungunya je rod alfa virů a přenášejí ho komáři rodu Aedes, zejména Aedes albopictus a Aedes aegypti, kteří jsou předpokládanými přenašeči. Onemocnění Chikungunya často nevede k úmrtí, ale příznaky mohou být závažné a invalidizující. Běžnými příznaky onemocnění Chikungunya jsou horečka, vyrážka, artralgie a bolesti kloubů.

Žlutou zimnici způsobuje flavivirus, který se na člověka přenáší kousnutím infikovanými komáry rodu Aedes a Haemogogus. Virus žluté zimnice se vyskytuje v tropických a subtropických oblastech Jižní Ameriky a Afriky. Po nákaze virus žluté zimnice inkubuje v těle 3 až 6 dní, poté následuje infekce, která může probíhat v jedné nebo dvou fázích. První, "akutní" fáze, obvykle způsobuje horečku, bolesti svalů s výraznými bolestmi zad, bolesti hlavy, třesavku, nechutenství a nevolnost nebo zvracení. U většiny pacientů se stav zlepší a příznaky vymizí po 3 až 4 dnech.

Virus západonilské horečky (WNV) se běžně vyskytuje v Africe, Evropě, na Blízkém východě, v Severní Americe a v západní Asii. Na lidi se nejčastěji přenáší kousnutím infikovaným komárem. Proti WNV neexistuje žádná vakcína ani léky k léčbě lidí. Většina lidí nakažených WNV se naštěstí necítí nemocná. Přibližně u 1 z 5 nakažených osob se objeví horečka a další příznaky. Přibližně u 1 ze 150 nakažených osob se vyvine závažné, někdy smrtelné onemocnění.

Arbovirovou infekci je náročné diagnostikovat, zejména v počátečních stadiích. Může být zaměněna s těžkou malárií, leptospirózou, virovou hepatitidou (zejména fulminujícími formami hepatitidy B a D), jinými hemoragickými horečkami (bolívijskou, argentinskou a venezuelskou) a dalšími nemocemi, stejně jako s otravou. Proto je třeba vyvinout velké úsilí k zavedení osvědčených postupů, aby byly infekce včas rozpoznány a rozlišeny, aby bylo možné je včas léčit a zabránit jejich dalšímu šíření a opakování.

#### **Popis kazety**

STANDARD M10 Arbovirus Panel je molekulární in vitro diagnostický test, který pomáhá při současné detekci a rozlišení RNA DENV-1, DENV-2, DENV-3, DENV-4, ZIKV, CHIKV, YFV a WNV na základě technologie amplifikace nukleových kyselin, PCR v reálném čase. Kazeta STANDARD M10 Arbovirus Panel obsahuje pufry pro extrakci virové RNA a činidla pro RT-PCR k in vitro kvalitativní detekci RNA DENV-1, DENV-2, DENV-3, DENV-4, ZIKV, CHIKV, YFV a WNV v lidském séru a plazmě.

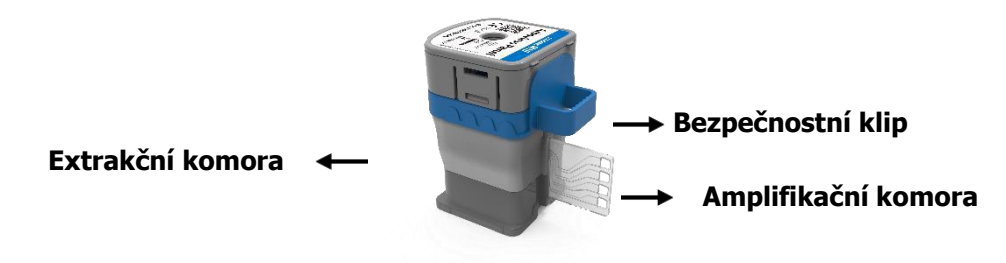

**Obrázek 1. Uspořádání kazety STANDARD M10 Arbovirus Panel**

#### **3. Princip postupu**

Test STANDARD M10 Arbovirus Panel je automatický in vitro diagnostický test pro kvalitativní detekci nukleové kyseliny arbovirů. Test STANDARD M10 Arbovirus Panel se provádí na systému STANDARD M10.

Systém STANDARD M10 automatizuje a integruje přípravu vzorku, extrakci a amplifikaci nukleové kyseliny a detekci cílových sekvencí v různých vzorcích pomocí molekulárně diagnostických testů. Systém se skládá z modulu STANDARD M10 a konzoly STANDARD M10 s předinstalovaným softwarem pro provádění testů a zobrazování výsledků. Systém vyžaduje použití jednorázových kazet na jedno použití, v nichž jsou uloženy reagencie RT-PCR a v nichž probíhá proces RT-PCR. Protože jsou kazety samostatné, je minimalizována křížová kontaminace mezi vzorky. Úplný popis systému naleznete v uživatelské příručce systému STANDARD M10.

Test STANDARD M10 Arbovirus Panel obsahuje reagencie pro detekci RNA arbovirů v séru nebo plazmě. Přítomná kazeta slouží ke kontrole adekvátního zpracování vzorku a reakce RT-PCR.

Tabulka níže ukazuje, který cíl je určen k detekci kterým kanálem.

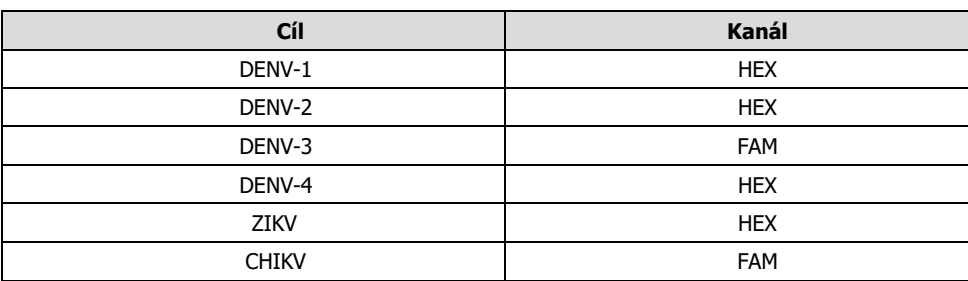

#### **Tabulka 1. Fluorescenční kanál každého cílového genu**

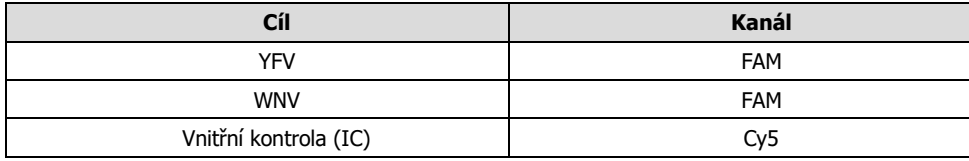

### **4. Dodané materiály**

STANDARD M10 Arbovirus Panel obsahuje dostatečné množství reagencií pro zpracování 10 vzorků nebo vzorků pro kontrolu kvality.

#### **Tabulka 2. Obsah STANDARD M10 Arbovirus Panel**

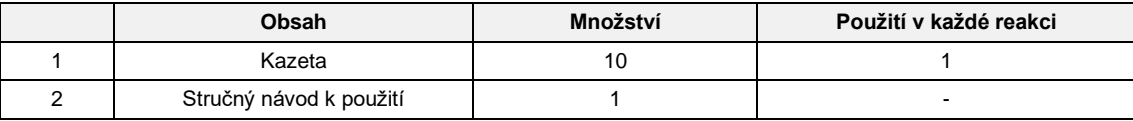

## **5. Skladování a manipulace**

Skladujte soupravu STANDARD M10 Arbovirus Panel při teplotě 2 ~ 28 ℃. Pokud byla kazeta uložena v chladničce, proveďte test po 30 minutách stabilizace při pokojové teplotě (20 - 28 °C). Neodstraňujte bezpečnostní klip kazety a netlačte na kazetu až do skutečného použití. Nepoužívejte kazetu, která vytekla nebo je mokrá. Za těchto podmínek lze kazety skladovat až do data expirace vytištěného na obalu.

## **6. Požadované materiály, které nejsou součástí balení**

⚫ Systém STANDARD M10 s uživatelskou příručkou

Alespoň jedna konzola STANDARD M10 (kat. č. 11M1011) a jeden modul STANDARD M10 (kat. č. 11M1012)

⚫ Zkumavky na odběr krve

- Zkumavky na separaci séra (SST)

- Zkumavky EDTA K2 nebo K3
- ⚫ Pipety pro přenos vzorků
	- Kapátko STANDARD s pevným objemem (600 µl) (kat. č. 90DR10)
	- Mikropipeta s filtračními špičkami
- ⚫ Osobní ochranné prostředky (OOP)
- ⚫ Kontejner na biologicky nebezpečné materiály

# **7. Upozornění a bezpečnostní opatření**

- 1) Tato souprava je určena pouze pro diagnostiku in vitro.
- 2) Před testováním si pozorně přečtěte návod k použití.
- 3) Nesprávný odběr vzorku, přeprava, skladování a zpracování vzorku mohou vést k chybnému výsledku testu.
- 4) Před použitím neodstraňujte bezpečnostní klip kazety.
- 5) Kazetu stlačujte až při skutečném použití.
- 6) Nepoužívejte kazetu, která vytekla nebo je mokrá.
- 7) Soupravu nepoužívejte po datu její expirace.
- 8) S kazetou netřepejte, nenaklánějte ji ani nepřevracejte, zejména po stisknutí kazety, abyste prorazili těsnění. To může vést k neplatným nebo falešným výsledkům testu.
- 9) Nepoužívejte kazetu s poškozeným štítkem s čárovým kódem.
- 10) Zpracované kazety nepoužívejte opakovaně.
- 11) Se všemi vzorky pacientů je třeba zacházet, jako by byly infekční.
- 12) Všechny materiály by měly být považovány za potenciálně infekční a mělo by se s nimi zacházet s dodržením bezpečnostních opatření.
- 13) Jelikož tento test zahrnuje extrakci virové RNA a amplifikaci PCR, je třeba dbát na to, aby nedošlo ke kontaminaci. Doporučujeme pravidelné sledování kontaminace laboratoře.
- 14) Klinické laboratoře by měly být vybaveny zařízením a personálem v souladu s "Kodexem klinických laboratoří pro amplifikaci genů".
- 15) Při používání této soupravy je třeba postupovat přesně podle návodu a dodržovat technické požadavky laboratoře pro amplifikaci klinických genů.
- 16) Při správné likvidaci použitých kazet dodržujte postupy pro ekologický odpad vaší organizace.

# **8. Odběr a skladování vzorků**

#### **Sérum**

- 1. Plnou krev odeberte do komerčně dostupné hladké zkumavky, která neobsahuje antikoagulancia, nechte ji 30 minut sedimentovat za účelem koagulace, a poté krev centrifugujte pro získání vzorku supernatantu v séru.
- 2. Pokud je sérum v hladké zkumavce skladováno v chladničce při teplotě 2 ~ 8°C, lze vzorek použít k testování do 1 týdne po odběru. Při dlouhodobém skladování by vzorek měl být skladován při teplotě nižší než -20°C.
- 3. Rozmrazte před použitím a během přípravy vzorku.

#### **Plazma**

- 1. Odeberte plnou krev do komerčně dostupné zkumavky s antikoagulantem a krev centrifugujte pro získání vzorku plazmy.
- 2. Pokud je plazma ve zkumavce skladována v chladničce při teplotě 2 ~ 8°C, lze vzorek použít k testování do 1 týdne po odběru. Při dlouhodobém skladování by vzorek měl být skladován při teplotě nižší než -20°C.
- 3. Rozmrazte před použitím a během přípravy vzorku.

# **9. Postup**

#### **9.1 Spuštění systému STANDARD M10**

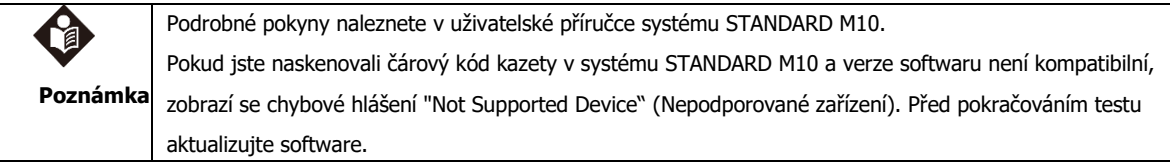

- 1) Zapněte systém STANDARD M10.
- 2) Zkontrolujte, zda je konzola STANDARD M10 a modul STANDARD M10 připojen a funkční.

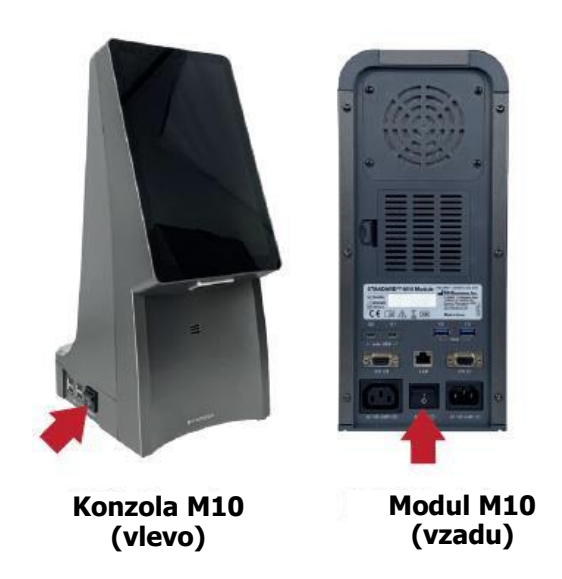

**Obrázek 2. Připojení zdroje napájení**

- 3) Zadejte ID uživatele a heslo na přihlašovací obrazovce konzoly STANDARD M10 a klikněte na tlačítko Přihlásit (Log In).
- 4) Na domovské (Home) obrazovce se dotkněte modulu STANDARD M10, který chcete spustit. (Dvířka vybraného modulu STANDARD M10 se automaticky otevřou pro vložení kazety.)

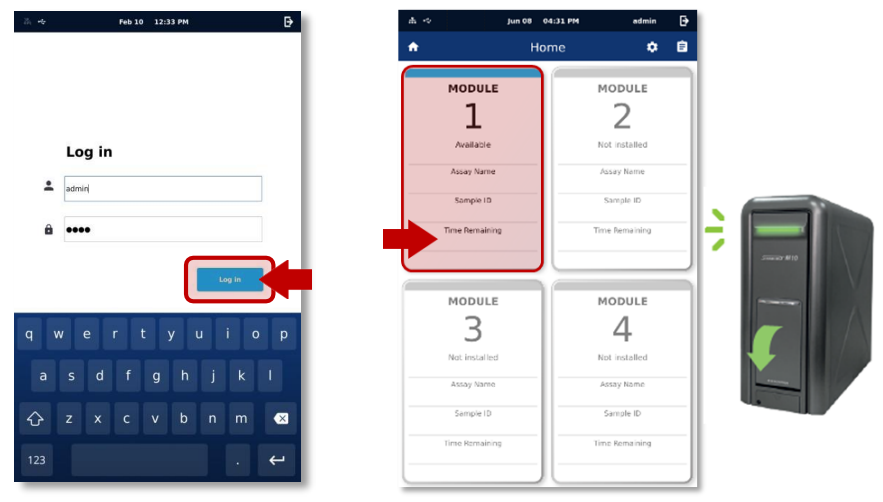

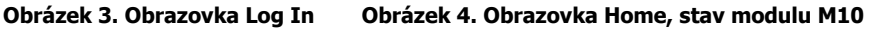

5) Zadejte ID pacienta (Patient ID) naskenováním čárového kódu nebo pomocí virtuální klávesnice na obrazovce konzoly M10. (Patient ID) je

volitelné. Možnost zadávání ID pacienta můžete vypnout v nastavení (Settings).

- 6) Zadejte ID vzorku (Sample ID) naskenováním čárového kódu nebo pomocí virtuální klávesnice na obrazovce konzoly M10. Při skenování identifikačního čárového kódu vytištěného na zkumavce se vzorkem se ujistěte, že je uzávěr zkumavky pevně uzavřen. (Pro test kontroly kvality zaškrtněte políčko QC.)
- 7) Naskenujte kazetu STANDARD M10 Arbovirus Panel, která se má použít.

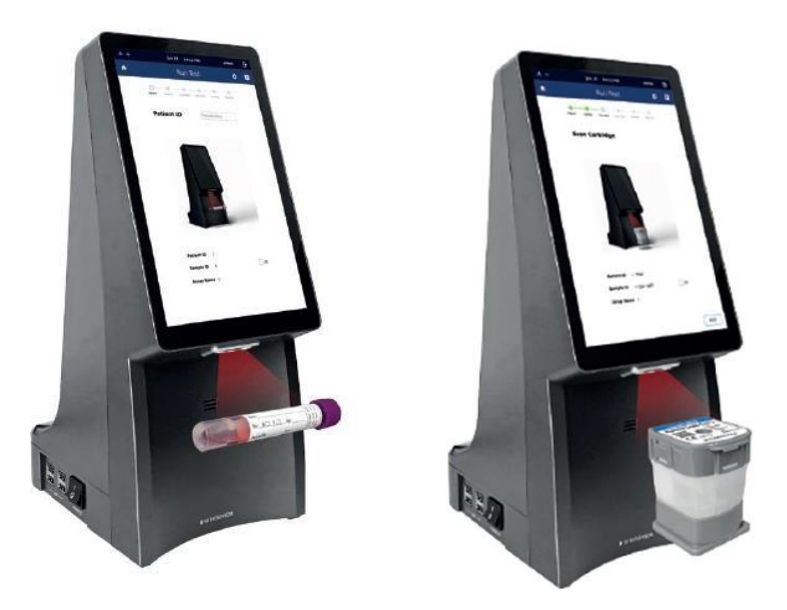

**Obrázek 5. Zadání ID vzorku Obrázek 6. Skenování kazety**

8) Modul STANDARD M10 automaticky rozpozná test, který se má provést, na základě čárového kódu kazety.

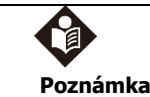

Pokud jste naskenovali čárový kód kazety v systému STANDARD M10 a datum expirace vypršelo, zobrazí se chybové hlášení "Expired Device". Zkontrolujte dobu platnosti a otestujte s neprošlými kazetami.

#### **9.2 Vložení vzorku do kazety STANDARD M10 Arbovirus Panel**

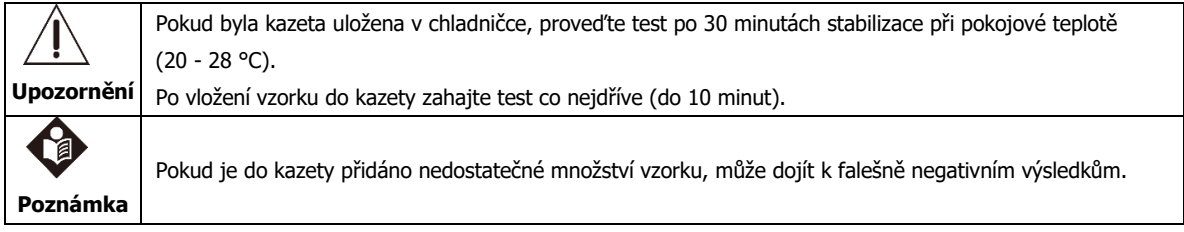

- 1) Odstraňte bezpečnostní klip umístěný pod víčkem kazety.
- 2) Hermeticky uzavřenou kazetu propíchněte zatlačením víčka, dokud zcela nezapadne do drážky kazety.
- 3) Před vložením vzorku otevřete víčko a zkontrolujte, zda je těsnění zcela propíchnuté.
- 4) Opatrně otevřete uzávěr zkumavky se vzorkem nebo vnější kontrolou.
- 5) Dávkujte 600 µl vzorku do otvoru v pravém dolním rohu kazety pomocí kapátka s pevným objemem 600 µl (není součástí dodávky) nebo pipety s filtrační špičkou (není součástí dodávky/).

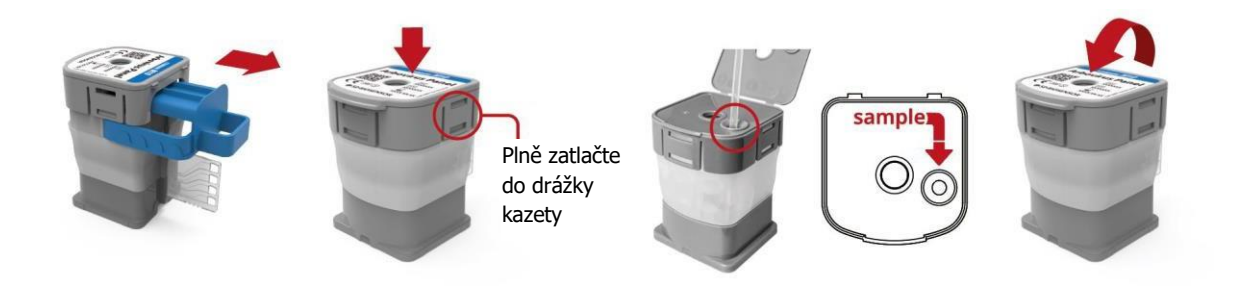

#### **Obrázek 7. Zakládání vzorku**

- 6) Po několika sekundách se obrazovka Průvodce vzorkem (Sample Guide) automaticky změní na obrazovku Vložit kazetu (Insert Cartridge). Chcete-li průvodce přeskočit, dotkněte se obrazovky Sample Guide.
- 7) Zavřete víčko.

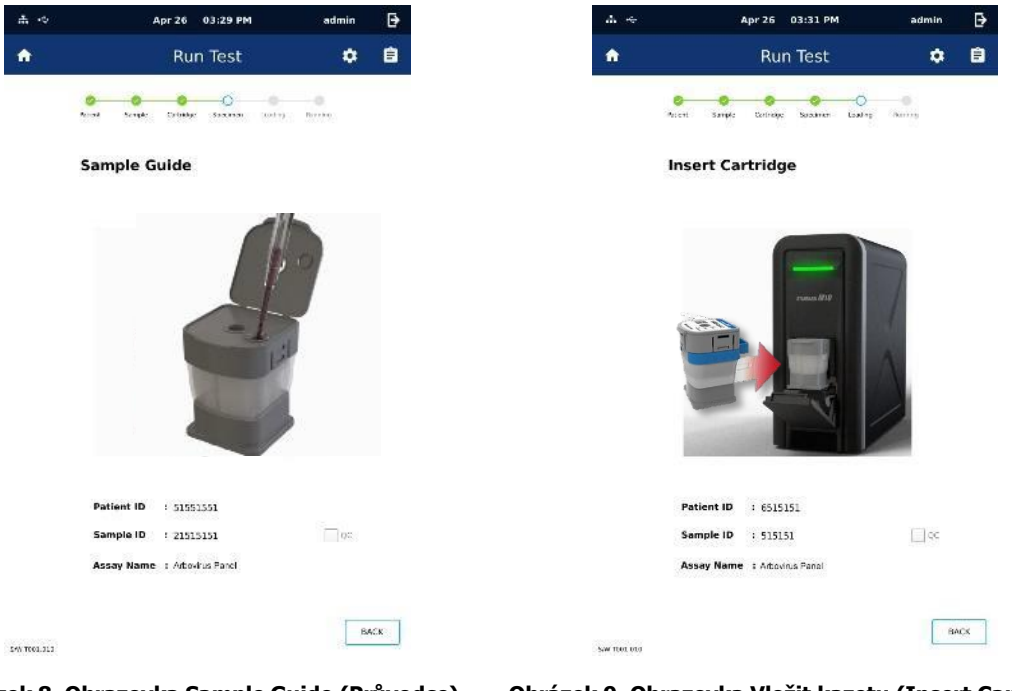

**Obrázek 8. Obrazovka Sample Guide (Průvodce) Obrázek 9. Obrazovka Vložit kazetu (Insert Cartridge)**

#### **9.3 Provádění testu**

- 1) Vložte kazetu do vybraného modulu STANDARD M10 tak, aby amplifikační komora směřovala dovnitř modulu. (Indikátor stavu vybraného modulu bude blikat zeleně.)
- 2) Zcela zavřete dvířka.
- 3) Po potvrzení informací o vzorku a kazetě se dotkněte tlačítka OK na obrazovce. (Chcete-li informace zadat znovu, dotkněte se tlačítka Reset.)
- 4) Test se spustí automaticky a na obrazovce se zobrazí zbývající čas.

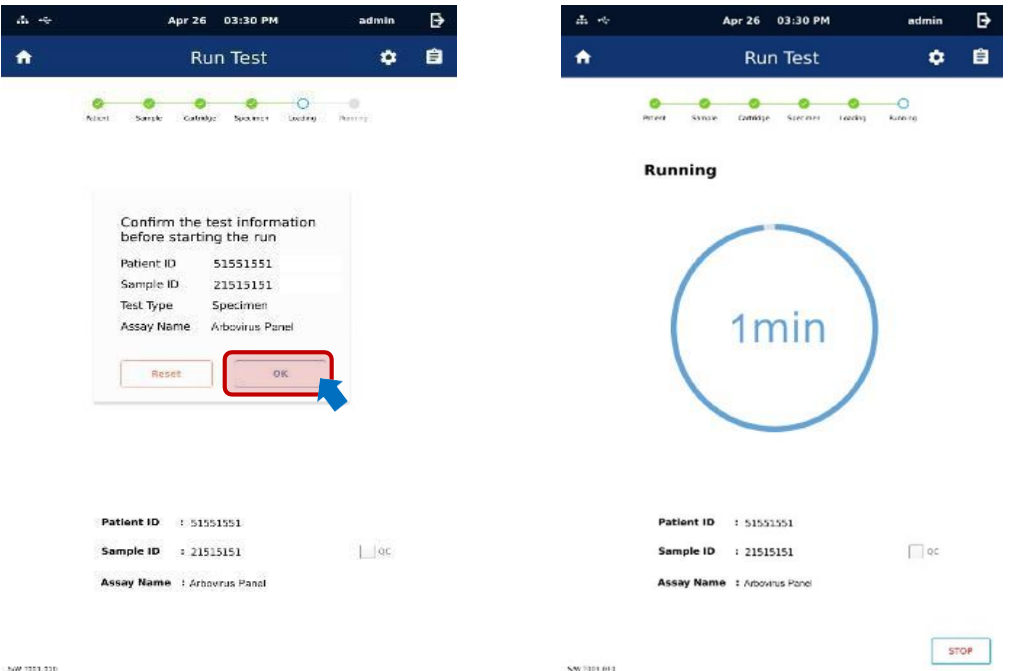

#### **Obrázek 10. Obrazovka průběhu testu (Run Test) Obrázek 11. Obrazovka průběhu testu**

- 5) Po dokončení testu se přepne na obrazovku Přehled (Review) a zobrazí se výsledek.
- 6) Použité kazety zlikvidujte v příslušné nádobě na biologický odpad v souladu se standardními postupy vaší organizace.
- 7) Chcete-li spustit další test, dotkněte se ikony Home (Domů) **a** a proces opakujte. (Pokud je připojen další modul STANDARD M10 ke konzole STANDARD M10, můžete spustit nový test, zatímco probíhá jiný test.)

# **10. Interpretace výsledků**

Výsledky jsou automaticky interpretovány konzolou STANDARD M10 a jsou přehledně zobrazeny na obrazovce Review. Test STANDARD M10 Arbovirus Panel poskytuje výsledky testu založené na detekci pěti cílových genů podle algoritmů uvedených v tabulce 3.

#### **Tabulka 3. Popis výsledků**

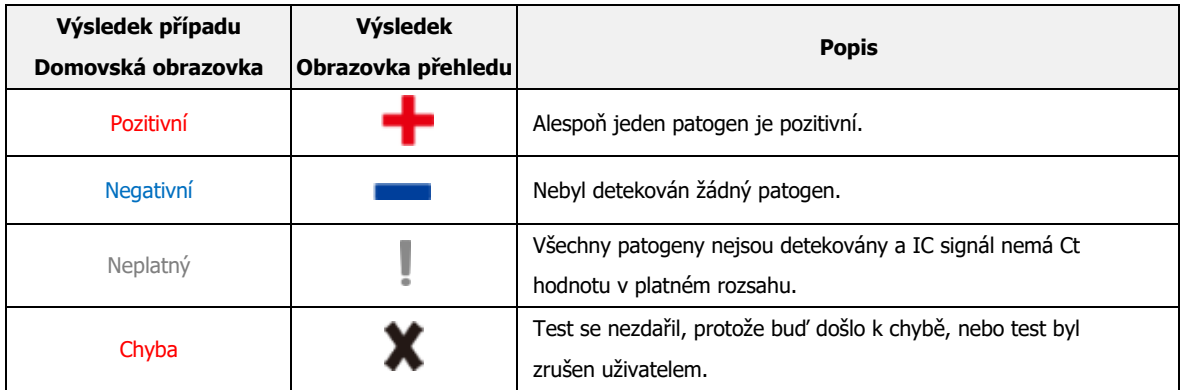

#### **Tabulka 4. Popis výsledků IC**

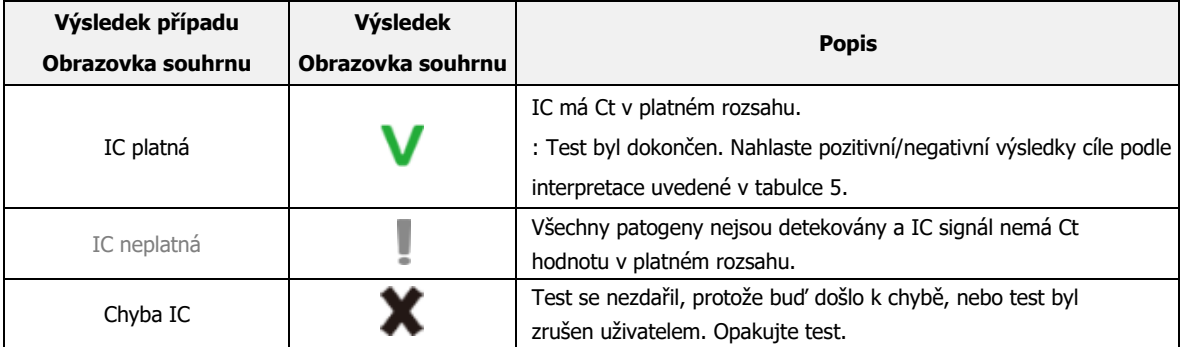

#### **Tabulka 5. Interpretace výsledků**

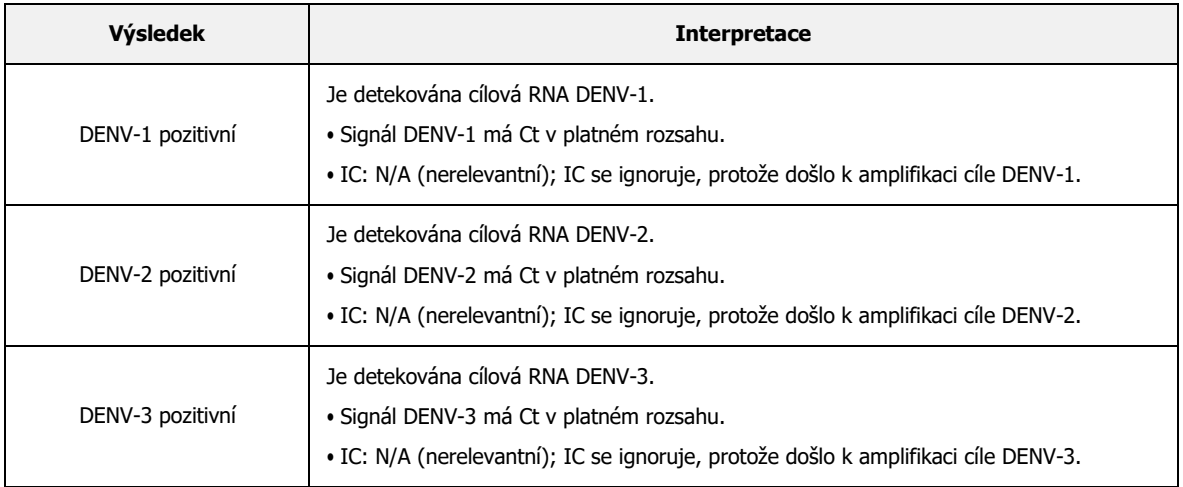

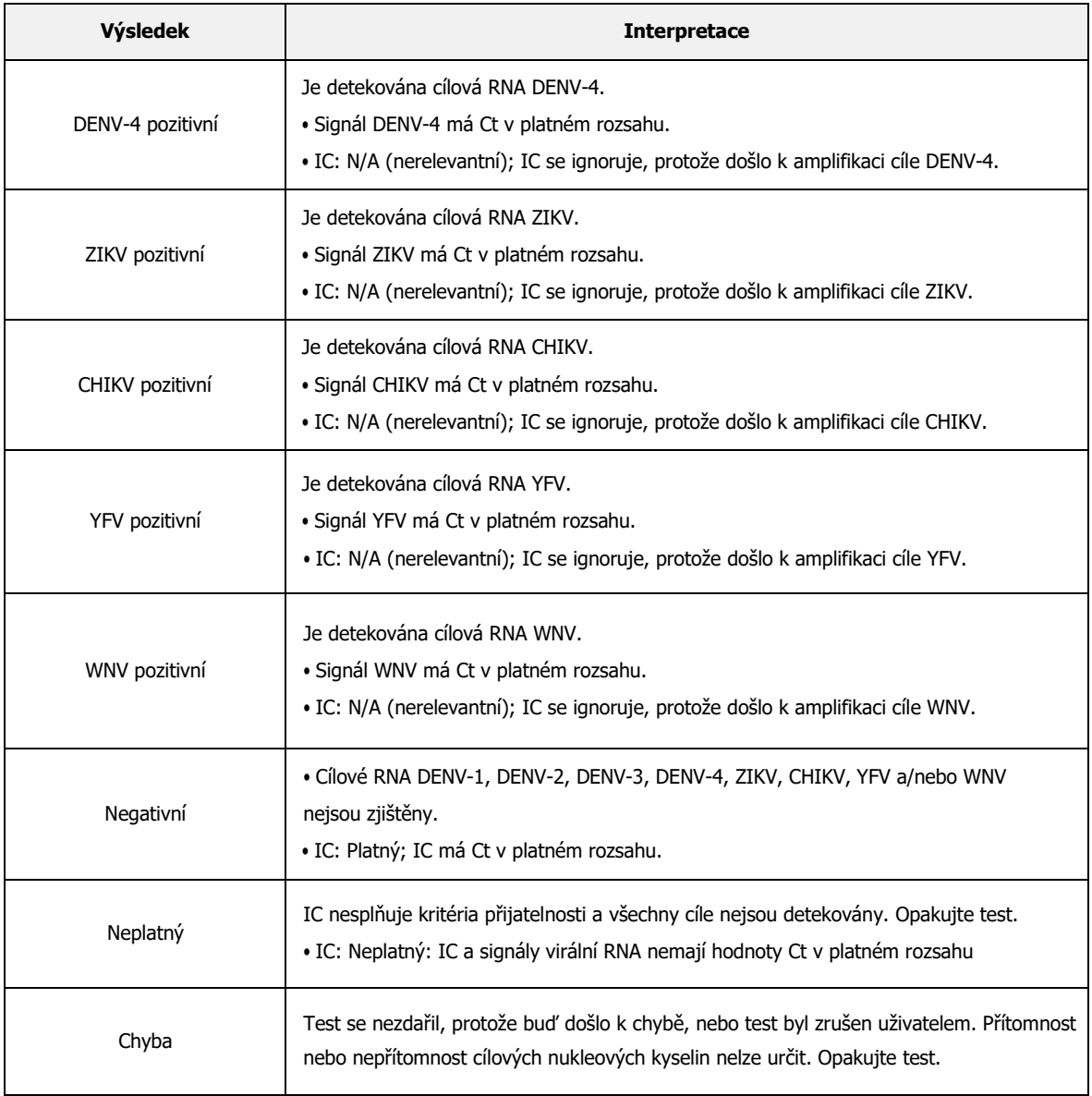

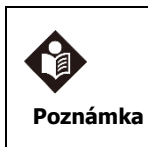

- Pokud je IC negativní a výsledky pro některý z cílů jsou pozitivní, výsledky pro všechny cíle se považují za platné. Vysoký počet kopií cílově specifického genu může vést ke sníženému nebo žádnému IC. - Pokud se u jednoho nebo více výsledků patogenů potvrdí neplatný výsledek, budou tyto testy zneplatněny. V takovém případě proveďte opakovaný test.

# **11.Kontrola kvality**

Postupy kontroly kvality jsou určeny ke sledování výkonnosti kazety a testu. Pokud kontroly nejsou platné, nelze výsledky pacientů interpretovat.

Vnitřní kontrola (IC): Zajišťuje, že byl použit správný vzorek, reagencie v kazetě jsou dobře funkční, ve vzorku nebyly žádné další rušivé faktory a postup byl proveden správně. U klinických vzorků vykazujících pozitivní signál pro DENV-1, DENV-2, DENV-3, DENV-4, ZIKV, CHIKV, YFV a/nebo WNV, je IC rozporná a ignoruje se. Pokud IC selže v případě, že nejsou detekovány žádné DENV-1, DENV-2, DENV-3, DENV-4, ZIKV, CHIKV, YFV a/nebo WNV, je výsledek neplatný.

Externí kontroly by měly být prováděny v souladu s místními, státními a/nebo federálními předpisy nebo akreditačními požadavky a standardními postupy kontroly kvality vaší laboratoře.

Pro externí kontroly se doporučuje použít níže uvedený seznam. Dodržujte pokyny uvedené v uživatelské příručce.

- AMPLIRUN® TOTAL Dengue 1 virus RNA Control (kat.č. MBC055-R) od vircell
- AMPLIRUN® TOTAL Dengue 2 virus RNA Control (kat.č. MBC056-R) od vircell
- AMPLIRUN® TOTAL Dengue 3 virus RNA Control (kat.č. MBC057-R) od vircell
- AMPLIRUN® TOTAL Dengue 4 virus RNA Control (kat.č. MBC058-R) od vircell
- AMPLIRUN® TOTAL Chikungunya virus RNA Control (kat. č. MBC099-R) od vircell
- AMPLIRUN® TOTAL Yellow fever virus RNA Control (kat. č. MBC100-R) od vircell
- AMPLIRUN® TOTAL West nile virus RNA Control (kat. č. MBC069-R) od vircell
- Kmen viru Zika: PRVABC59 Quantitative RNA (kat. č. VR-1843DQ) od ATCC

Jiné přípravky než uvedené substance mohou být použity poté, co je každá země nebo nemocnice nezávisle vyhodnotí a validuje jejich účinnost.

# **12. Výkonnost**

#### **12.1 Mez detekce testu**

Analytická citlivost panelu STANDARD M10 Arbovirus Panel byla hodnocena se dvěma šaržemi kazet a 8 standardními materiály (virus dengue 1, 2, 3, 4, virus Zika, virus Chikungunya, virus žluté zimnice, virus západonilské horečky). Pro odhad předběžné LoD byla jako počáteční koncentrace testu LoD stanovena koncentrace, při které byla po 5 opakovaných testech pro každou koncentraci pro celkem 8 typů potvrzena 100% detekce.

Pro test LoD byl každý pozitivní standard zředěn o 1/2 a testovací produkt 2 šarží byl pro každou koncentraci opakován 24krát. Na základě výsledků testu byly stanoveny hodnoty LoD pomocí probitové analýzy.

Ověřené hodnoty LoD pro testované viry jsou shrnuty v tabulce 6.

#### **Tabulka 6. Mez detekce pro každý cíl panelu STANDARD M10 Arbovirus Panel**

#### 1) Sérum

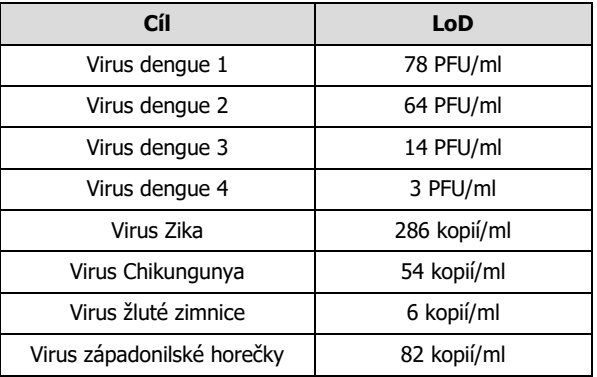

#### 2) Plazma

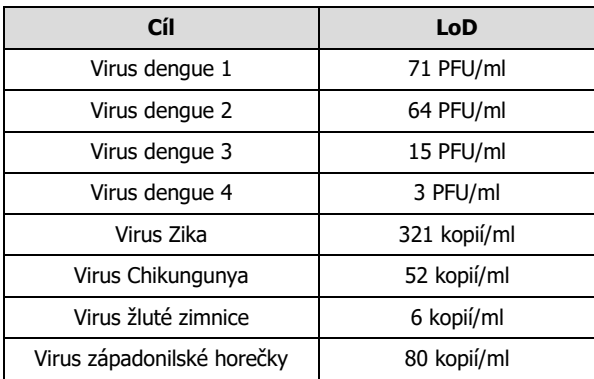

#### **12.2 Interferenční test**

Do negativní klinické matrice a pozitivního standardního materiálu bylo přidáno 8 typů endogenních a exogenních interferujících látek. Test byl opakován třikrát s jednou šarží produktu pro každý případ.

Výsledkem bylo, že u osmi látek uvedených v tabulce 7 nebyla pozorována žádná interferenční reakce.

| č.             | Interferující látka | Koncentrace   |
|----------------|---------------------|---------------|
| 1              | Lidská genomová DNA | $15 \mu g/ml$ |
| $\overline{2}$ | Triglycerid         | 16,94 mmol/l  |
| 3              | Hemoglobin          | $0,2$ g/ml    |
| 4              | <b>Bilirubin</b>    | 475 µmol/l    |
| 5              | Albumin             | $0.24$ mg/ml  |
| 6              | <b>Biotin</b>       | $0.2$ mg/ml   |
| 7              | Paracetamol         | $1,66$ µmol/l |
| 8              | Ibuprofen           | 19 mmol/l     |

**Tabulka 7. Látky testované v interferenčním testu**

#### **12.3 Test kompetitivní interferenční reakce**

Test kompetitivní interferenční reakce mezi analyty byl vyhodnocen za účelem ověření, zda nedochází k vzájemné interferenci nebo inhibici způsobené souběžnou infekcí s ohledem na výkonnost tohoto produktu. Bylo zahrnuto všech 8 cílových kmenů, které byly smíchány. Mezi cílovými kmeny byla nízká koncentrace smíchána s 3X LoD a vysoká koncentrace byla smíchána se 100X LoD, aby se vyhodnotila vzájemná interference a inhibice.

Výsledkem bylo potvrzení 100% detekce za všech podmínek a ověření, že nedochází k vzájemné interferenci a inhibici.

| Cílový patogen         | <b>Interference</b>                                        | Míra detekce |  |
|------------------------|------------------------------------------------------------|--------------|--|
| Virus dengue 1: 3x LoD | Virus dengue 2, 3, 4, virus Zika, virus Chikungunya, virus | $3/3(100\%)$ |  |
|                        | žluté zimnice, virus západonilské horečky: 100x LoD        |              |  |
| Virus dengue 2: 3X LoD | Virus dengue 1, 3, 4, virus Zika, virus Chikungunya, virus | $3/3(100\%)$ |  |
|                        | žluté zimnice, virus západonilské horečky: 100x LoD        |              |  |

**Tabulka 8. Shrnutí testu kompetitivní interferenční reakce**

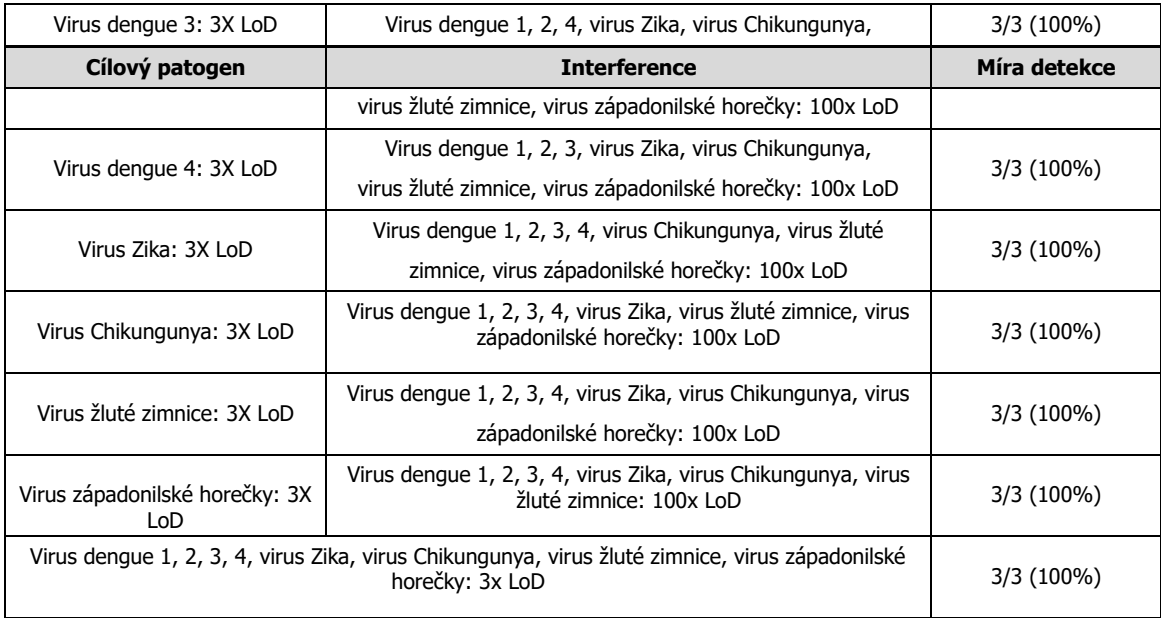

#### **12.4 Křížová reaktivita**

Následující potenciálně zkříženě reagující viry byly testovány 3krát na vzorek s 1 šarží pro vyhodnocení křížové reaktivity. Výsledkem bylo, že nebyla pozorována žádná křížová reaktivita u testovaných virů, které nejsou cílovými viry produktu. Kromě toho nebyla pozorována žádná vzájemná křížová reaktivita mezi cílovými analyty testu.

| č.           | Látka                       | Koncentrace                    |
|--------------|-----------------------------|--------------------------------|
| $\mathbf{1}$ | Virus dengue sérotyp 1      | $1 \times 10^5$ PFU/ml         |
| 2            | Virus dengue sérotyp 2      | $1 \times 10^5$ PFU/ml         |
| 3            | Virus dengue sérotyp 3      | $1 \times 10^5$ PFU/ml         |
| 4            | Virus dengue sérotyp 4      | $1 \times 10^5$ PFU/ml         |
| 5            | Virus Zika                  | $1 \times 10^5$ kopií/ml       |
| 6            | Virus Chikungunya           | $10 \mu g/ml$                  |
| 7            | Virus žluté zimnice         | $10 \mu q/ml$                  |
| 8            | Virus západonilské horečky  | $1x105$ TCID <sub>50</sub> /ml |
| 9            | Virus spalniček             | $10 \mu q/ml$                  |
| 10           | Virus japonské encefalitidy | $1x105$ PFU/ml                 |
| 11           | Cytomegalovirus             | $1x105$ PFU/ml                 |
| 12           | Virus hepatitidy A          | $1x105$ TCID <sub>50</sub> /ml |
| 13           | Virus hepatitidy B          | $1x105$ IU/ml                  |
| 14           | Virus hepatitidy C          | $1x105$ IU/ml                  |

**Tabulka 9. Látky testované v testu křížové reaktivity**

#### **12.5 Test přesnosti**

#### 1) Opakovatelnost

Tři koncentrace každého z 8 standardních materiálů (virus dengue 1, 2, 3, 4, virus Zika, virus Chikungunya, virus žluté zimnice, virus západonilské horečky) byly během testu opakovány dvakrát denně pro jednu šarži, dvakrát denně po dobu 5 dnů, pro každou koncentraci.

Výsledkem je, že v rámci série, mezi sériemi, mezi dny a v rámci laboratoře splňují kritéria přijatelnosti s SD < 2,0 Ct, což potvrzuje opakovatelnost.

#### 2) Reprodukovatelnost

Reprodukovatelnost byla potvrzena opakováním testu dvakrát denně po dobu 5 dnů dvěma kontrolory na dvou pracovištích se dvěma šaržemi za použití stejné testované koncentrace.

Výsledkem bylo potvrzení reprodukovatelnosti splněním kritérií přijatelnosti s SD < 2,0 Ct a CV < 5 % při hodnocení mezi kontrolory a šaržemi a mezi pracovišti a zařízením.

#### **12.6 Klinická studie**

Výsledky testu STANDARD M10 Arbovirus Panel byly porovnány s potvrzenými výsledky pozitivních a negativních vzorků. Test byl proveden za použití zmrazených vzorků virů a séra. Na základě testu klinické výkonnosti byla vypočtena klinická senzitivita a specificita.

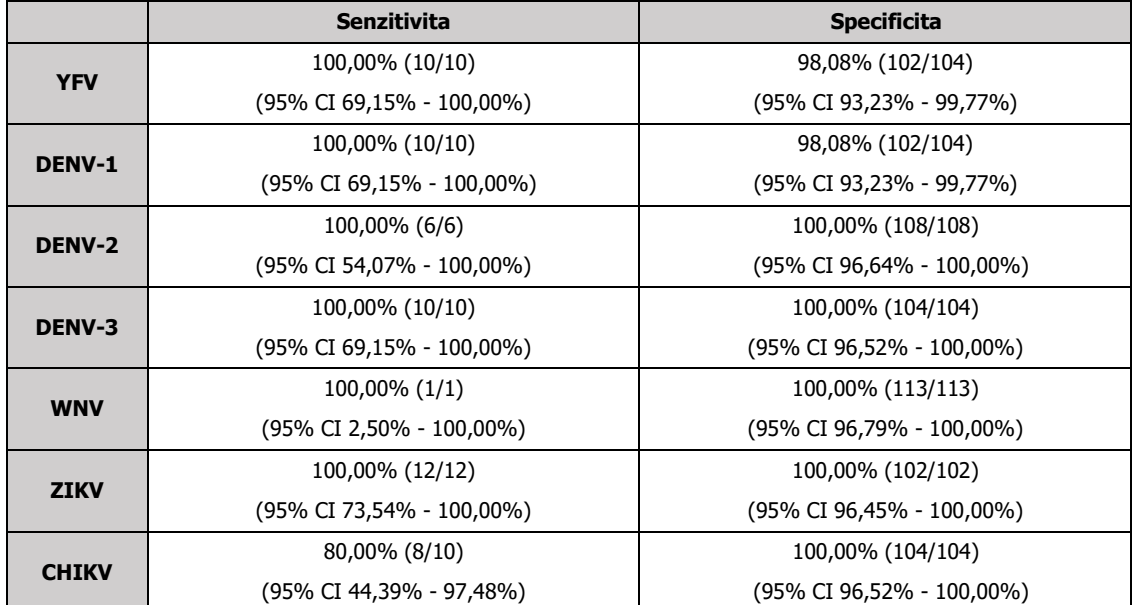

#### **Tabulka 10. Souhrn senzitivity a specificity**

#### **Tabulka 11. Souhrn senzitivity a specificity pro jiné pracoviště**

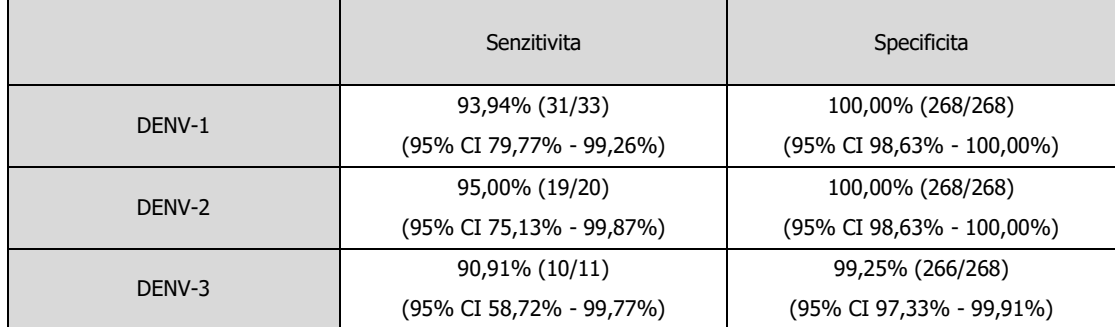

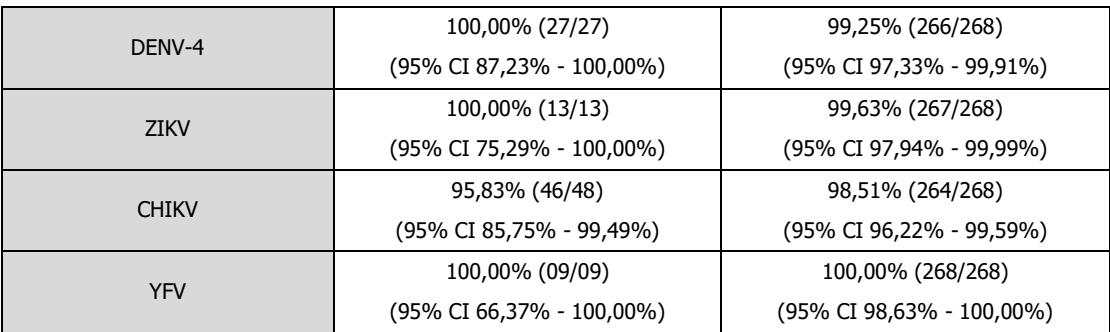

# **13.Omezení**

- 1) Výkonnostní charakteristiky tohoto testu byly stanoveny pouze s typy vzorků uvedenými v oddíle Určené použití. Výkonnost tohoto testu s jinými typy vzorků nebo vzorků nebyla hodnocena.
- 2) K falešně negativnímu výsledku může dojít, pokud:
	- ➢ Koncentrace vzorku je blízko nebo pod mezí detekce testu
	- ➢ Vzorek je nesprávně odebrán, přepravován nebo je s ním nesprávně manipulováno.
	- ➢ Ve vzorku je přítomno nedostatečné množství organismů
	- Kazety jsou vystaveny nevhodným faktorům prostředí (teplota/vlhkost).
- 3) K falešně pozitivním výsledkům může dojít v důsledku křížové kontaminace mezi vzorky pacientů, záměny vzorků a/nebo kontaminace RNA při manipulaci s produktem.
- 4) Kvalitativní detekce pozitivních výsledků v této soupravě neindikuje přítomnost živého viru. Pro potvrzení se doporučuje použít současně další metody.
- 5) Tato souprava klasifikuje a identifikuje pouze arboviry (DENV-1, DENV-2, DENV-3, DENV-4/ZIKV/CHIKV/YFV/WNV). Výsledky testu jsou určeny pouze pro klinické účely. Klinická diagnostika a léčba pacientů musí probíhat podle symptomů, medicínské historie, dalších laboratorních testů a odezvy na léčbu.
- 6) Případné mutace v cílových oblastech pokrytých primerem a/nebo sondami testu mohou vést k tomu, že se nepodaří zjistit přítomnost patogenu.

# **14.Odkazy**

- 1) UNICEF RFP-dan-2017-502425 for the procurement of zika virus (ZIKV) diagnostics (for testing at point-of-care), including for access to an advance purchase commitment (APC) for delivery during 2017-201. (n.d.). Retrieved May 10, 2022, from<https://www.ungm.org/Public/Notice/54424>
- 2) Centers for Disease Control and Prevention. (2019, January 3). Symptoms, testing, & treatment. Centers for Disease Control and Prevention. Retrieved May 10, 2022, from https:/[/www.cdc.gov/zika/symptoms/index.html](http://www.cdc.gov/zika/symptoms/index.html)
- 3) Zika Diagnostic Test granted market authorization by FDA. Indo. (n.d.). Retrieved May 10, 2022, from https://indopacifichealthsecurity.dfat.gov.au/zika-diagnostic-test-granted-market-authorization-fda
- 4) World Health Organization. (n.d.). Who and experts prioritize vaccines, diagnostics and innovative vector control tools for zika R&D. World Health Organization. Retrieved May 10, 2022, from https:/[/www.who.int/news/item/09-03-2016](http://www.who.int/news/item/09-03-2016-who-) [who-](http://www.who.int/news/item/09-03-2016-who-) and-experts-prioritize-vaccines-diagnostics-and-innovative-vector-control-tools-for-zika-r-d
- 5) World Health Organization. (n.d.). Detection and investigation of serious adverse events following yellow fever vaccination. World Health Organization. Retrieved May 10, 2022, from https:/[/www.who.int/publications/i/item/detection-](http://www.who.int/publications/i/item/detection-) and-investigation-of-serious-adverse-events-following-yellow-fevervaccination
- 6) Centers for Disease Control and Prevention. (2019, January 15). Symptoms, diagnosis, & treatment. Centers for Disease Control and Prevention. Retrieved May 10, 2022, from https:/[/www.cdc.gov/yellowfever/symptoms/index.html](http://www.cdc.gov/yellowfever/symptoms/index.html)
- 7) Centers for Disease Control and Prevention. (2022, January 13). Symptoms, diagnosis, & treatment. Centers for Disease Control and Prevention. Retrieved May 10, 2022, from https:/[/www.cdc.gov/chikungunya/symptoms/index.html](http://www.cdc.gov/chikungunya/symptoms/index.html)
- 8) World Health Organization. (n.d.). Chikungunya fact sheet. World Health Organization. Retrieved May 10, 2022, from https:/[/www.who.int/news-room/fact-sheets/detail/chikungunya](http://www.who.int/news-room/fact-sheets/detail/chikungunya)
- 9) World Health Organization. (2009). Dengue: Guidelines for diagnosis, treatment, prevention, and Control.
- 10) Sharp, T. M., Fischer, M., Muñoz-Jordán, J. L., Paz-Bailey, G., Staples, J. E., Gregory, C. J., & Waterman, S. H. (2019). Dengue and zika virus diagnostic testing for patients with a clinically compatible illness and risk for infection with both viruses. MMWR. Recommendations and Reports, 68(1), 1-10.<https://doi.org/10.15585/mmwr.rr6801a1>

# **15.Symboly**

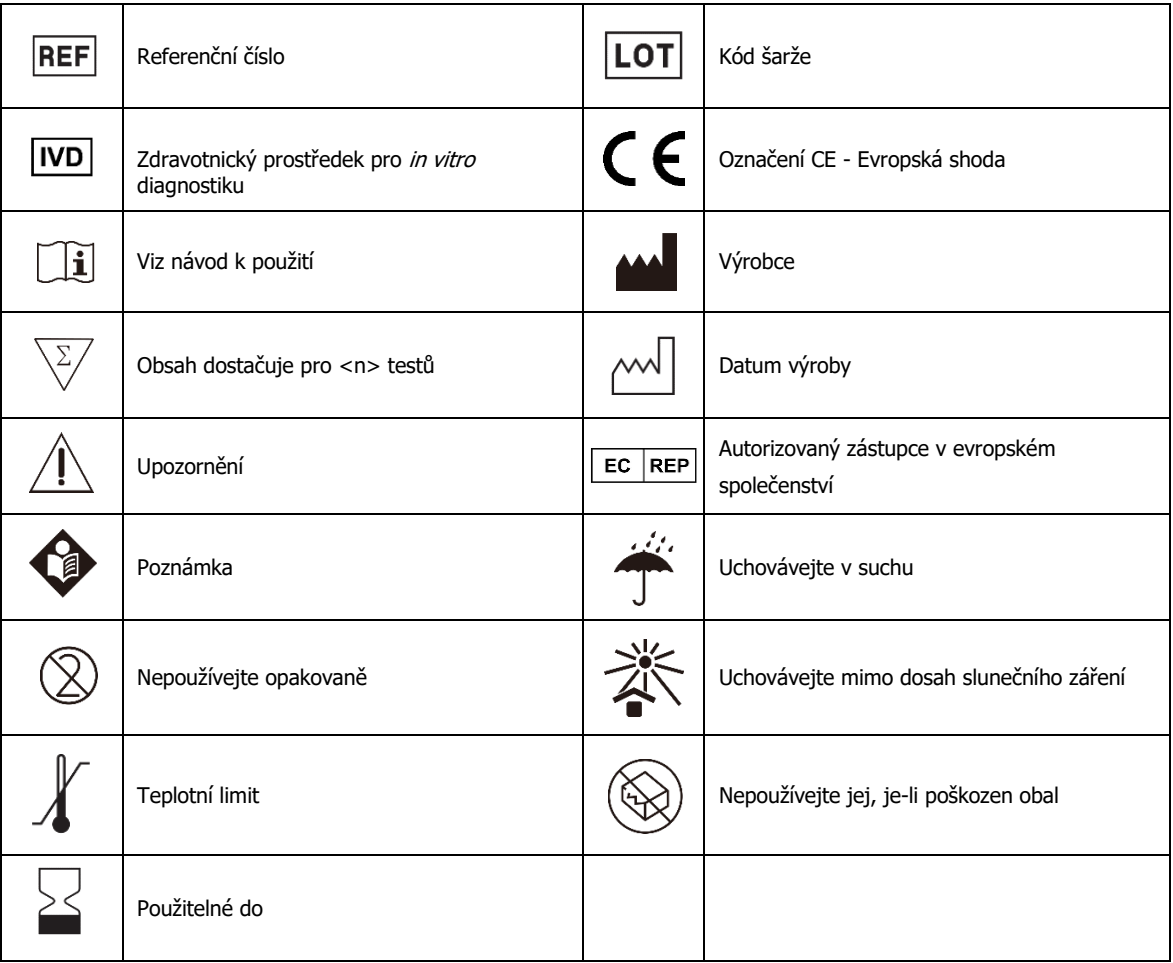

# **Pro další informace o STANDARD M1O Arbovirus Panel**

**Kontaktujte vašeho zástupce SD BIOSENSOR**

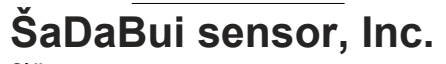

**Sídlo:** C-4th&5th. 16, Deogyeong-daero 1556beon-gil, Yeongtong-gu, Suwon-si, Gyeonggi-do, 16690, KOREJSKA REPUBLIKA<br>**Výrobní závod:** 14, Jeungpyeongsandan-ro, Jeungpyeong-eup, Jeungpyeong-gun,<br>Chungcheongbuk-do, 27915, KOREJSKÁ REPUBLIKA **Oprávněný zástupce** MT Promedt Consulting GmbH Ernst-Heckel-StraBe 7 66386 St. lngbert, Německo Tel.: +49 6894 581020, Fax:+49 6894 581021

#### **Pouze pro** *in vitro* **diagnostiku**

Jakékoli dotazy k pokynům zasílejte na: [sales@sdbiosensor.com](mailto:sales@sdbiosensor.com) nebo nás můžete kontaktovat přes [www.sdbiosensor.com](http://www.sdbiosensor.com/)